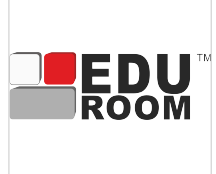

#### WORD ZAAWANSOWANY

Numer usługi 2024/08/05/141041/2251580

1 440,00 PLN brutto 1 440,00 PLN netto 90,00 PLN brutto/h 90,00 PLN netto/h

ASROOM SPÓŁKA Z CIĄ

\*\*\*\*\*

OGRANICZONĄ zdalna w czasie rzeczywistym ODPOWIEDZIALNOŚ Usługa szkoleniowa  $O$  16 h 07.09.2024 do 08.09.2024

### Informacje podstawowe

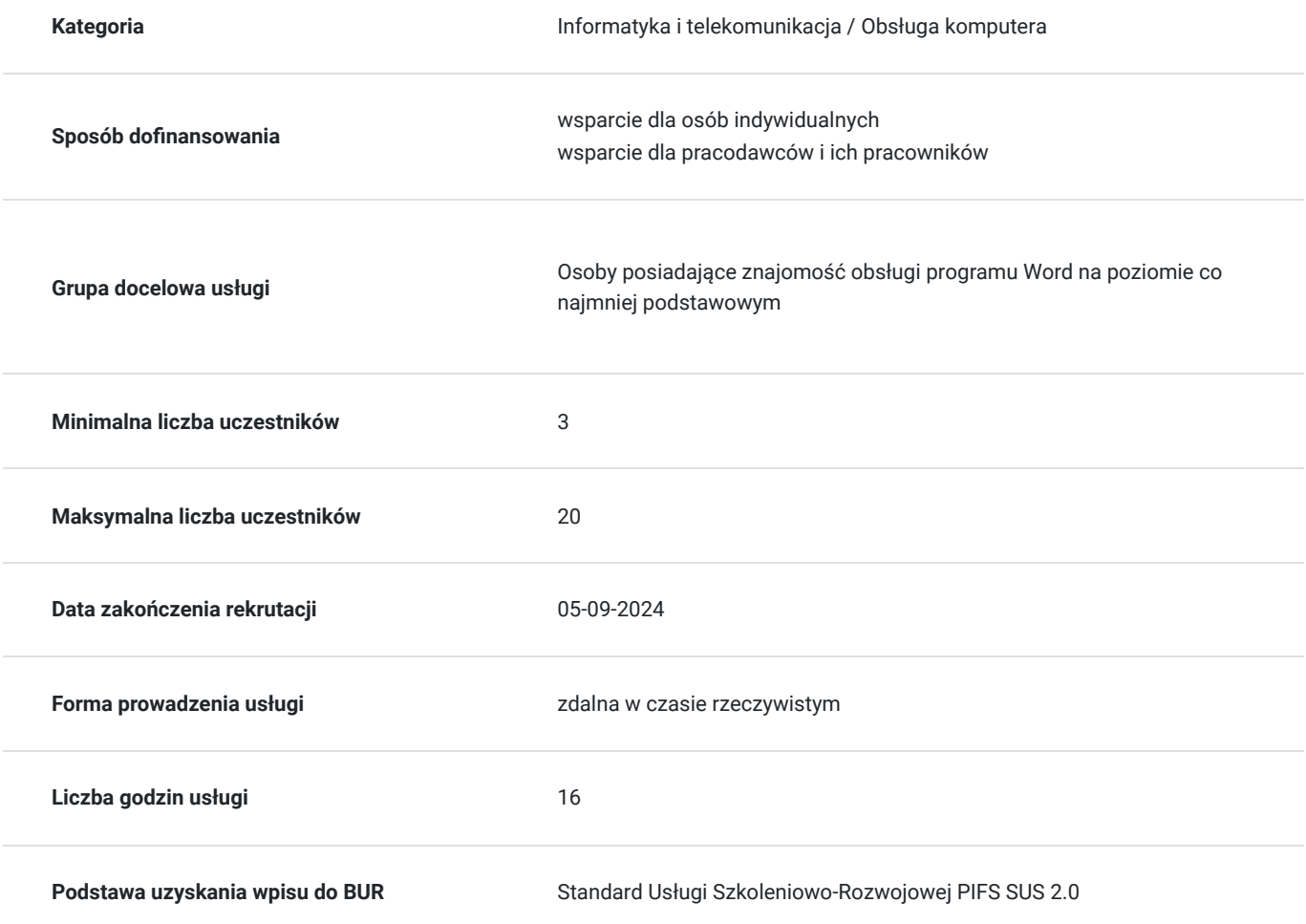

### Cel

#### **Cel edukacyjny**

Opanowanie zaawansowanych narzędzi przetwarzania dokumentów tekstowych.

**Efekty uczenia się oraz kryteria weryfikacji ich osiągnięcia i Metody walidacji**

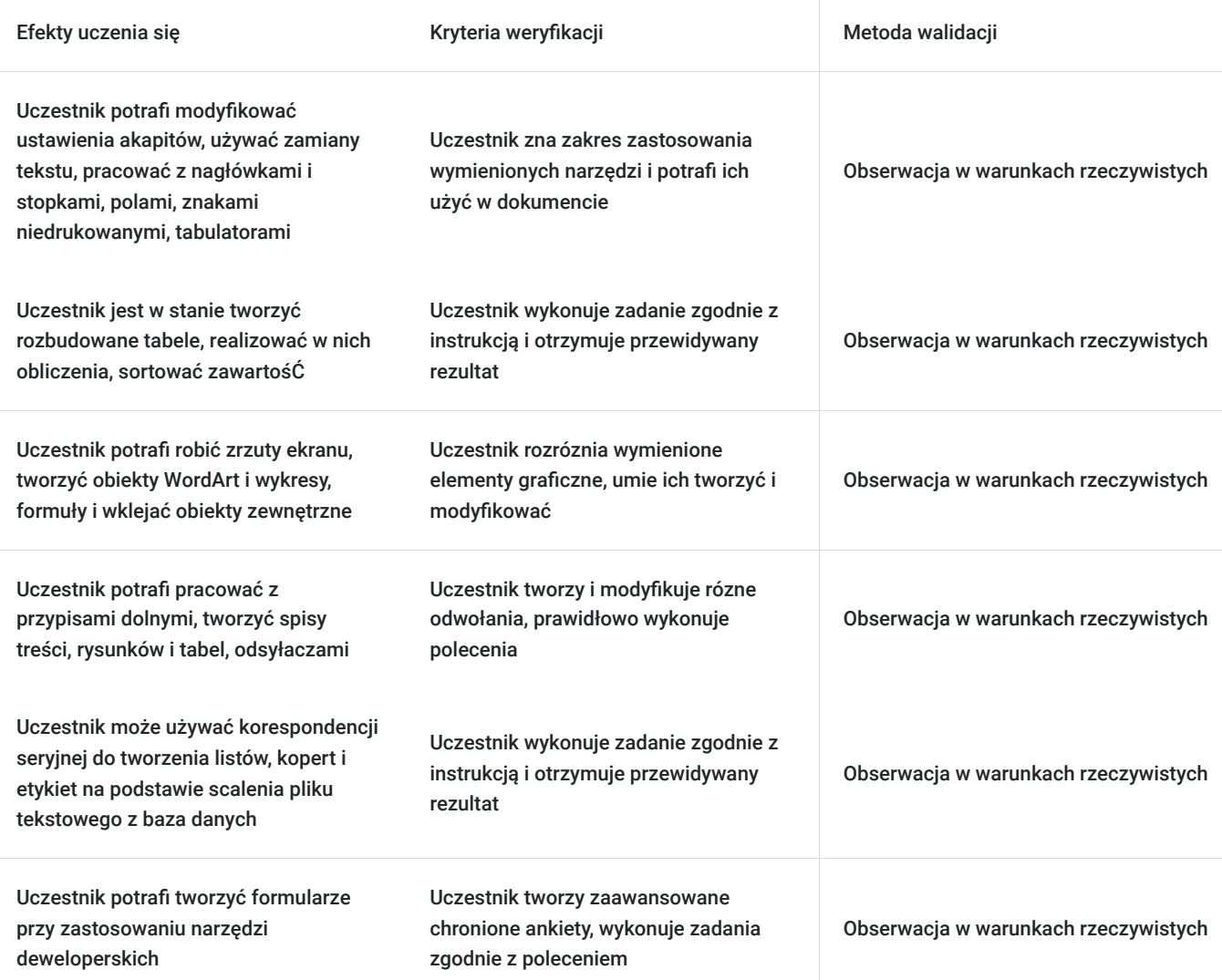

# Kwalifikacje

#### **Kompetencje**

Usługa prowadzi do nabycia kompetencji.

#### **Warunki uznania kompetencji**

Pytanie 1. Czy dokument potwierdzający uzyskanie kompetencji zawiera opis efektów uczenia się?

dokument potwierdzający uzyskanie kompetencji zawiera opis efektów uczenia się.

Pytanie 2. Czy dokument potwierdza, że walidacja została przeprowadzona w oparciu o zdefiniowane w efektach uczenia się kryteria ich weryfikacji?

dokument potwierdza, że walidacja została przeprowadzona w oparciu o zdefiniowane w efektach uczenia się kryteria ich weryfikacji

Pytanie 3. Czy dokument potwierdza zastosowanie rozwiązań zapewniających rozdzielenie procesów kształcenia i szkolenia od walidacji?

dokument potwierdza zastosowanie rozwiązań zapewniających rozdzielenie procesów kształcenia i szkolenia od walidacji.

# Program

PROGRAM SZKOLENIA WORD ZAAWANSOWANY (16 h) 1. Zaawansowane edytowanie dokumentów 1.1. Niestandardowe ustawienia akapitu i czcionki 1.2. Wyszukiwanie i zamiana tekstu 1.3. Statystyka wyrazów 1.4. Nagłówki i stopki 1.5. Pola: aktualna data i czas, pola właściwości dokumentu 1.6. Białe znaki w dokumencie: spacja, spacja nierozdzielająca, akapit, podział wiersza, nowa strona, sekcja, tabulator 1.7. Praca z tabulatorami. Tworzenie tabeli przy zastosowaniu tabulatorów 1.8. Style: tworzenie nowych i modyfikacja istniejących 1.9. Dzielenie tekstu na kolumny 1.10. Niestandardowe ustawienia stron 1.11. Obliczenia wyrażeń matematycznych (bez kalkulatora) 2. Zaawansowana praca z tabelami 2.1. Projektowanie tabel 2.2. Właściwości tabel 2.3. Dzielenie wierszy między stronami i powtarzanie wiersza nagłówkowego na każdej stronie 2.4. Obliczenia w tabelach 2.5. Konwertowanie tekstu na tabelę 2.6. Sortowanie w tabelach 3. Praca z obiektami nietekstowymi 3.1. Tworzenie zrzutów ekranu 3.2. Grafika SmartArt 3.3. Tworzenie wykresów 3.4. Praca z kształtami: modyfikacja, grupowanie, wyrównanie 3.5. Praca z narzędziem Równanie 3.6. Wklejanie obiektów zewnętrznych 4. Używanie różnych odwołań 4.1. Przypisy dolne i końcowe 4.2. Automatyczna numeracja rysunków i tabel 4.3. Tworzenie spisów rysunków i tabel

4.4. Spis treści dokumentu. Możliwe sposoby korzystania ze spisu treści 4.5. Tworzenie dokumentów hipertekstowych. Hiperłącze, zakładki i odsyłacze 5. Zaawansowana korespondencja seryjna i możliwości deweloperskie 5.1. Korespondencja seryjna: używanie pół warunkowych 5.2. Tworzenie formularzy z polami wyboru 5.3.

Recenzowanie dokumentów

Program szkolenia. 1. Zaawansowane edytowanie dokumentów 1.1. Niestandardowe ustawienia akapitu i czcionki 1.2. Wyszukiwanie i zamiana tekstu 1.3. Statystyka wyrazów 1.4. Nagłówki i stopki 1.5. Pola: aktualna data i czas, pola właściwości dokumentu 1.6. Białe znaki w dokumencie: spacja, spacja nierozdzielająca, akapit, podział wiersza, nowa strona, sekcja, tabulator 1.7. Praca z tabulatorami. Tworzenie tabeli przy zastosowaniu tabulatorów 1.8. Style: tworzenie nowych i modyfikacja istniejących 1.9. Dzielenie tekstu na kolumny 1.10. Niestandardowe ustawienia stron 1.11. Obliczenia wyrażeń matematycznych (bez kalkulatora) 2. Zaawansowana praca z tabelami 2.1. Projektowanie tabel 2.2. Właściwości tabel 2.3. Dzielenie wierszy między stronami i powtarzanie wiersza nagłówkowego na każdej stronie 2.4. Obliczenia w tabelach 2.5. Konwertowanie tekstu na tabelę 2.6. Sortowanie w tabelach 3. Praca z obiektami nietekstowymi 3.1. Tworzenie zrzutów ekranu 3.2. Grafika SmartArt 3.3. Tworzenie wykresów 3.4. Praca z kształtami: modyfikacja, grupowanie, wyrównanie 3.5. Praca z narzędziem Równanie 3.6. Wklejanie obiektów zewnętrznych 4. Używanie różnych odwołań 4.1. Przypisy dolne i końcowe 4.2. Automatyczna numeracja rysunków i tabel 4.3. Tworzenie spisów rysunków i tabel 4.4. Spis treści dokumentu. Możliwe sposoby korzystania ze spisu treści 4.5. Tworzenie dokumentów hipertekstowych. Hiperłącze, zakładki i odsyłacze 5. Zaawansowana korespondencja seryjna i możliwości deweloperskie 5.1. Korespondencja seryjna: używanie pół warunkowych 5.2. Tworzenie formularzy z polami wyboru 5.3. Recenzowanie dokumentów W trakcie jednego dnia przewidują się dwie przerwy kawowe 15-minutowe i jedna obiadowa 30-minutowa.

#### Harmonogram

Liczba przedmiotów/zajęć: 14

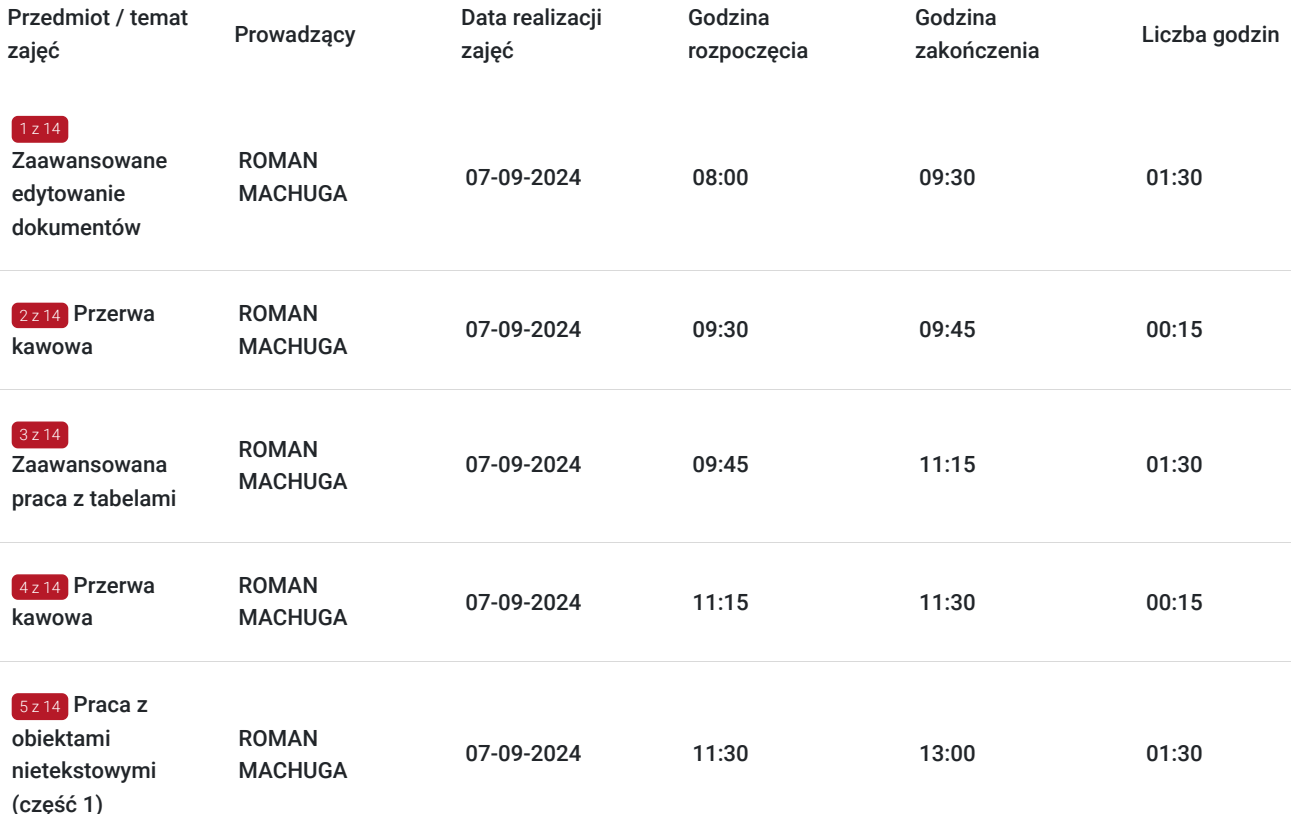

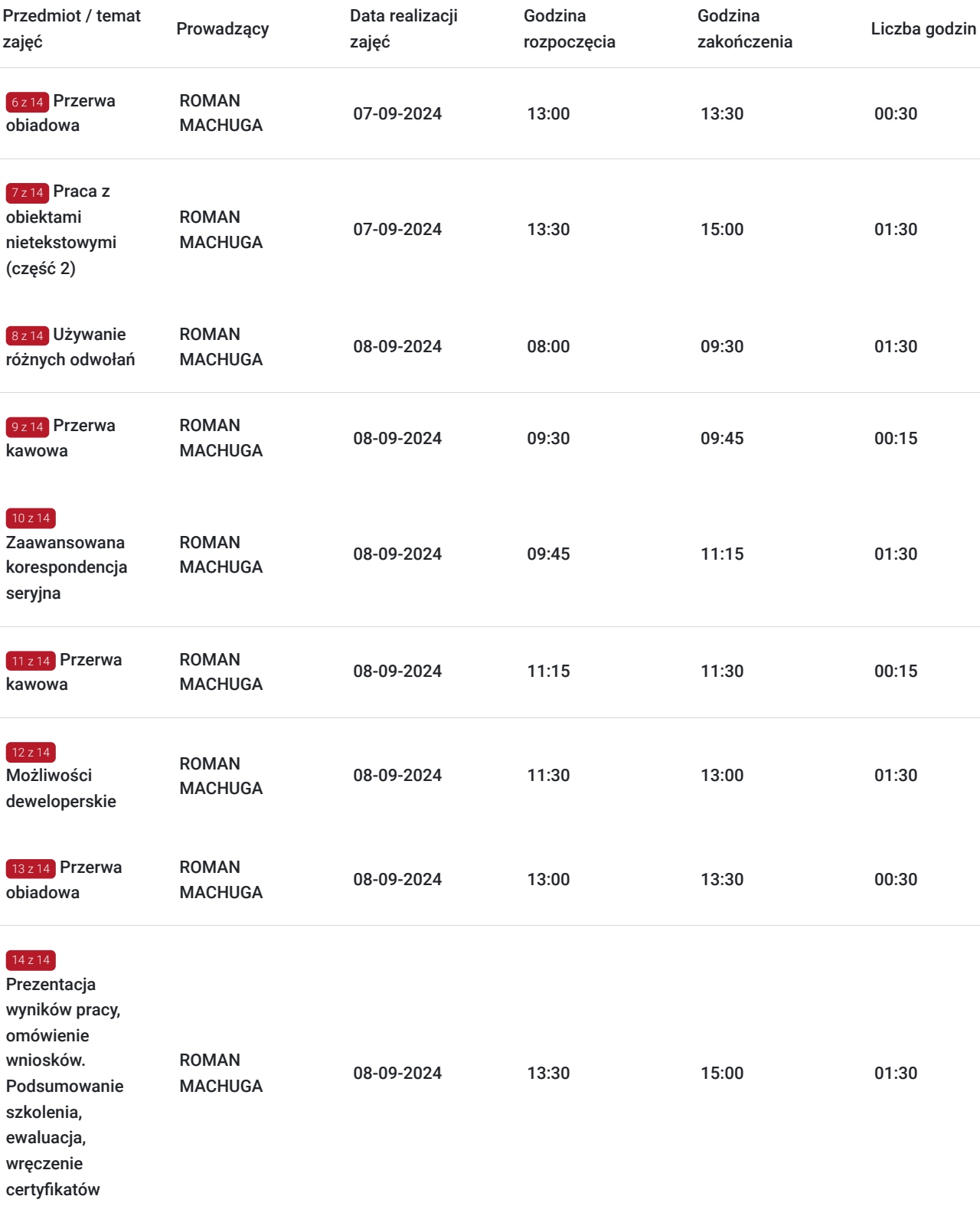

# Cennik

#### **Cennik**

**Rodzaj ceny Cena**

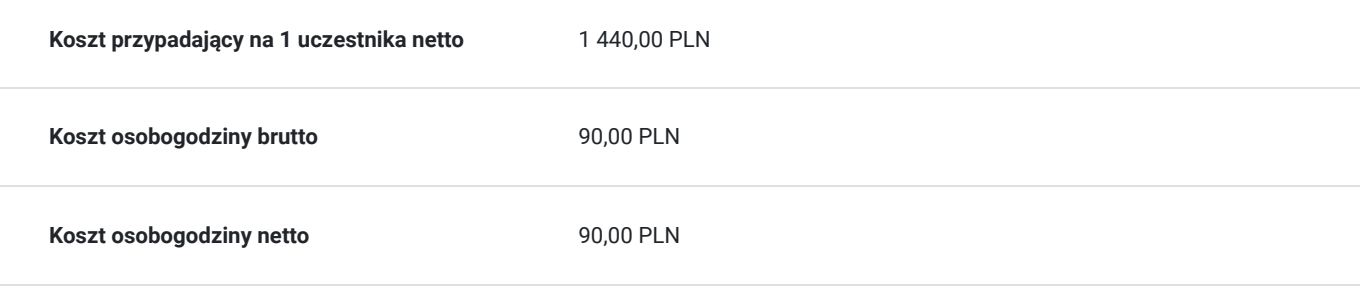

# Prowadzący

Liczba prowadzących: 1

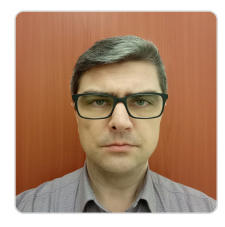

#### ROMAN MACHUGA

 $1z1$ 

Roman Machuga to doświadczony trener i analityk danych, który od lat inspiruje i edukuje setki osób, pomagając im zdobywać zaawansowane umiejętności w zakresie Excela, Power BI, oraz programowania w Pythonie. Jego profesjonalizm i pasja do dzielenia się wiedzą sprawiają, że każde szkolenie staje się unikalnym doświadczeniem, które przynosi wymierne korzyści zarówno początkującym, jak i zaawansowanym użytkownikom.

Roman posiada ponad 1800 godzin przeprowadzonych szkoleń na różnych poziomach zaawansowania, co czyni go jednym z najbardziej doświadczonych trenerów w swojej dziedzinie. Od 2016 roku pełni rolę asystenta na Uniwersytecie Warmińsko-Mazurskim w Olsztynie, gdzie prowadzi zajęcia z technologii informacyjnych, matematyki oraz informatyki w zarządzaniu. Ekspert w zakresie zaawansowanego Excela, Power Query, Power BI oraz podstaw programowania w Pythonie.

Roman zdobył tytuł Doktora Nauk Ekonomicznych, co świadczy o jego głębokiej wiedzy teoretycznej i praktycznej w zakresie analizy danych i zarządzania systemami informacyjnymi. Indywidualne Podejście i Praktyczne Umiejętności

W swoich szkoleniach Roman kładzie duży nacisk na praktyczne zastosowanie zdobytej wiedzy, co umożliwia uczestnikom natychmiastowe wykorzystanie umiejętności w codziennej pracy. Dzięki umiejętnościom analitycznym i komunikacyjnym potrafi skutecznie przekazywać skomplikowane zagadnienia w przystępny sposób, dostosowując metodologię do poziomu zaawansowania uczestników.

### Informacje dodatkowe

#### **Informacje o materiałach dla uczestników usługi**

Instrukcja wykonania zadań, pliki ćwiczeniowe

# Warunki techniczne

- platforma / komunikator: Google Meet;
- minimalne wymagania sprzętowe: komputer stacjonarny lub laptop z zainstalowanym systemem co najmniej Windows 7 i nowszym, pamięć RAM minimum 4 GB (rekomendowana 8 GB i więcej);
- minimalna prędkość łącza: 512 KB/sek;
- niezbędne oprogramowanie umożliwiające Uczestnikom dostęp do prezentowanych treści i materiałów: Office 365 (dla szkoleń zaawansowanych), MS Office (dla Excela podstawowego), przeglądarka internetowa Google Chrome, Firefox lub Edge, Acrobat Reader;

okres ważności linku: 1h przed rozpoczęciem szkolenia w pierwszym dniu do ostatniej godziny w dniu zakończenia.

# Kontakt

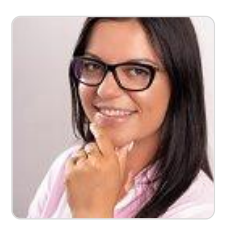

#### Joanna Sala

**E-mail** joanna.sala@asroom.pl **Telefon** (+48) 698 409 740